Nombre: \_\_\_\_\_\_\_\_\_\_\_\_\_\_\_\_\_\_\_\_\_\_\_\_\_\_\_\_\_\_\_\_\_\_ Fecha: \_\_\_\_\_\_\_\_\_\_\_\_\_\_\_\_

# **Actividad** *NUMB3RS***: Asunto arriesgado**

El agente Reeves cree que los niños que viven cerca de un patio de recreo abandonado presentan un índice excepcionalmente alto de sarpullido, tumores y cáncer. En la oficina de Charlie podemos darle un vistazo a la hoja de cálculo de la computadora de Amita. Al llegar Millie, pide que le expliquen el uso que le han dado a la computadora durante el tiempo de escuela. Amita responde: "Trabajamos con índices de posibilidades para analizar el cáncer infantil, los defectos de nacimiento y los déficits neurológicos relacionados con un material posiblemente tóxico".

Esta actividad sirve para entender mejor el índice de posibilidades, el índice de riesgo (llamado también riesgo relativo) y el logaritmo-índice de posibilidades. Los datos empleados aquí no son reales y sólo sirven de ejemplo.

Supongamos que se hace un estudio para comprobar el "descubrimiento" que hizo el agente Reeves. Estos podrían ser los resultados:

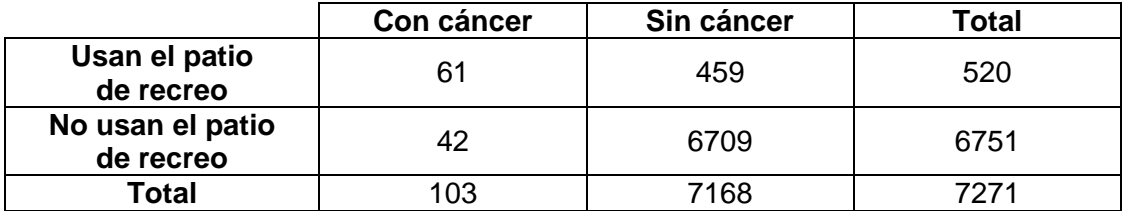

Por lo general, los resultados de un estudio se pueden resumir en una tabla como ésta:

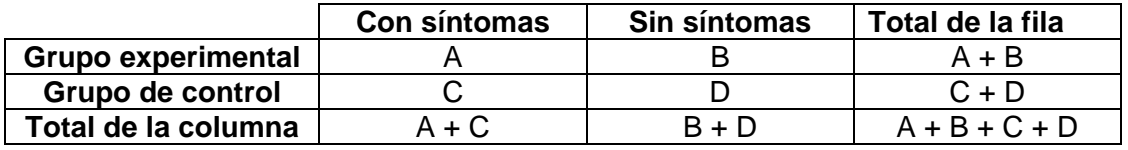

- **1.** El índice de posibilidades para los dos grupos es la razón de las dos posibilidades: Indice de posibilidades =  $\frac{P}{C/D}$ *<sup>A</sup> <sup>B</sup>* . Simplifica esta expresión.
- **2.** ¿Qué significa un índice de posibilidades de 1?
- **3.** ¿Cuál es el índice de posibilidades para el estudio sobre el cáncer?
- **4.** ¿Cuál es la interpretación de este resultado?

En medicina, el índice de posibilidades es la medida preferida en estudios que miden resultados con base en datos que reflejan la exposición que ya ocurrió. Esto se conoce como *estudio retrospectivo.*

Los datos de un estudio también se pueden resumir empleando probabilidades, así:

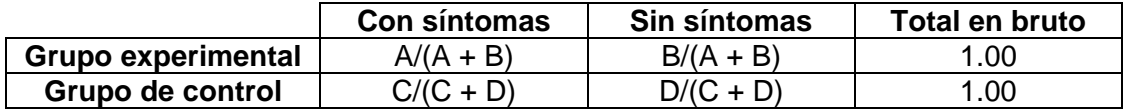

El *índice de riesgo* para síntomas, o riesgo relativo, es la razón de las probabilidades: Indice de riesgo =  $\frac{P_7(P_1 + B)}{C/(C + D)}$ *A (A B)* +  $\frac{+B}{-}$ . Como comparación de las probabilidades, este índice es

más directo que el índice de posibilidades y menos sensible a la variación.

**5.** Completa la tabla de índice de riesgo para el estudio sobre el cáncer:

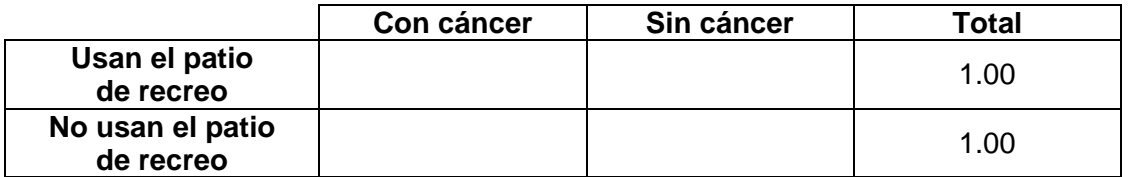

- **6.** Con base en estos datos, ¿cuál es el índice de riesgo de cáncer?
- **7.** ¿Cuál es la interpretación de este resultado?

En medicina, el índice de riesgo es el valor preferido para estudios que predicen resultados, por ejemplo en los ensayos clínicos aleatorios de un medicamento nuevo. Esto se llama un *estudio prospectivo*.

Finalmente, como en el análisis de Charlie y Amita, tenemos el *logaritmo-índice de posibilidades.* El logaritmo de un número *y* con respecto a su base *b* es el exponente al que debemos elevar *b* para obtener *y.* En notación algebraica: *b<sup>x</sup> = y ↔ x =* log*b y*. Los logaritmos-índice de posibilidades se valen de *logaritmos naturales* (base *e*). La notación es: log<sub>e</sub> y = ln y, o e<sup>x</sup> = y. Observa que x = 0, por tanto, y = 1, y viceversa. Esta es la base para emplear logaritmos-índices de posibilidades.

El logaritmo-índice de posibilidades es el logaritmo natural del índice de probabilidades:

Logaritmo-índice de posibilidades =  $\ln \left( \frac{A/B}{B} \right)$  = ln / *A B AD*  $\left(\frac{A/B}{C/D}\right)$  =  $\ln\left(\frac{AD}{BC}\right)$ 

Volviendo a la Pregunta 2, un índice de posibilidades de 1 produce un logaritmo-índice de posibilidades de 0. Dos propiedades de los logaritmos-índice de posibilidades son: que se centran en 0 (igual posibilidad) y que pueden ser positivos (mayor posibilidad en el grupo experimental) o negativos (mayor posibilidad en el grupo de control).

**8.** Calcula el logaritmo-índice de posibilidades para el estudio sobre el cáncer.

*El objeto de esta actividad es dar a los estudiantes un vistazo breve y sencillo de un tema matemático muy extenso. TI y NCTM lo invitan a usted y a sus estudiantes a aprender más sobre este tema con las extensiones que se ofrecen abajo y con su propia investigación independiente.* 

# **Extensiones**

#### **Introducción**

Las posibilidades, los índices de posibilidades y los índices de riesgo son relativamente fáciles de calcular e interpretar. Los logaritmos-índice de posibilidades, aunque fáciles de calcular, son en realidad algo complejos en su aplicación e interpretación matemática. Por lo general, los análisis y pruebas estadísticas a este nivel van más allá del alcance de los cursos de estadística AP® para la escuela secundaria. Sin embargo, los estudiantes interesados no deben dudar en explorar temas como éste.

## **Tema relacionado**

Otro término para el logaritmo natural de las posibilidades, expresado como número decimal, es la función *logit*. Este tema se presentó en las "Extensiones" de una actividad anterior de *NUMB3RS*, que aparece abajo en "Recursos adicionales". La complejidad matemática va progresando de posibilidades, a índice de posibilidades, a la función *logit*, a regresión logística. Para los interesados, el sitio Web de UCLA indicado abajo explica esta progresión, con el contexto adicional del uso de software de computación.

## **Recursos adicionales**

La Actividad *NUMB3RS* "El favorito para ganar", sobre índices de posibilidades, sirve de introducción a esta actividad, con la función *logit* en las "Extensiones." Para bajar esta actividad, visita **http://education.ti.com/exchange** y busca "7589."

Encuentras una explicación matemática detallada de la diferencia entre el índice de posibilidades y el logaritmo-índice de posibilidades en: **http://planetmath.org/encyclopedia/LogOddsRatio.html** 

Para el desarrollo matemático que va de posibilidad a regresión logística, ver: **http://www.ats.ucla.edu/stat/Stata/faq/oratio.htm**